## **VOGL - Very Ordinary Graphics Language**

(c) University of Melbourne, Dep. of Engineering Computer Resources

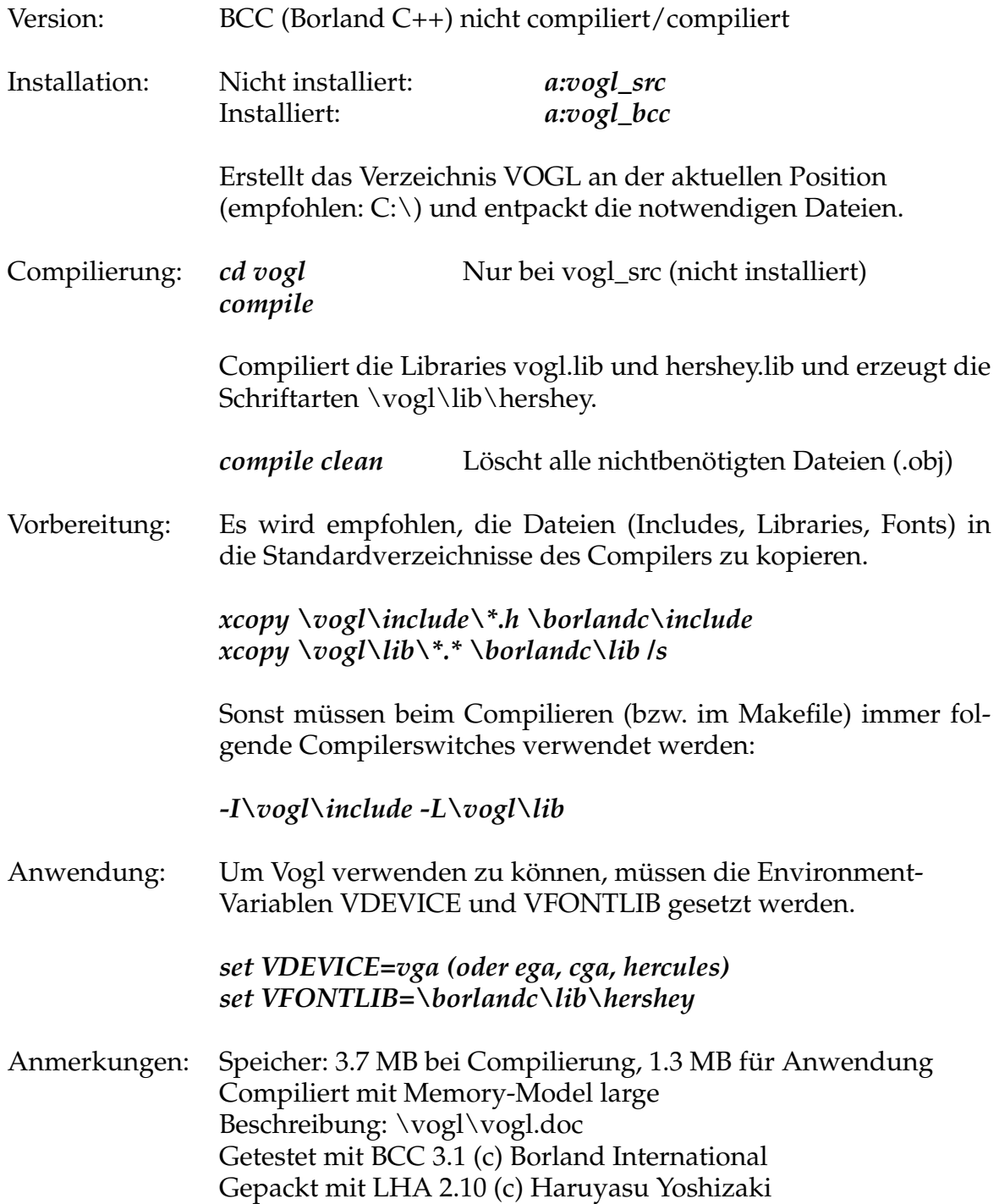